#### Programmation Réactive

Principes fondamentaux et application au Web

#### Plan

- ‣ Introduction
- ‣ Les principes de la programmation réactive
- **‣**En pratique les transformations de flux
- ▶ React
- $\blacktriangleright$  Redux

#### Plan

#### ‣ **Introduction**

- ‣ Les principes de la programmation réactive
- **‣**En pratique les transformations de flux
- ▶ React
- ▶ Redux

# Qu'est ce que la programmation réactive ?

Une approche visant à mieux gérer les flux

Deux types de flux

- ‣Des événements discrets : frappe clavier
- ‣Des évènements continus ou *comportements* : position souris

Idée : dépasser les callbacks ou le patron Observer.

# Ou avez vous vu ça ?

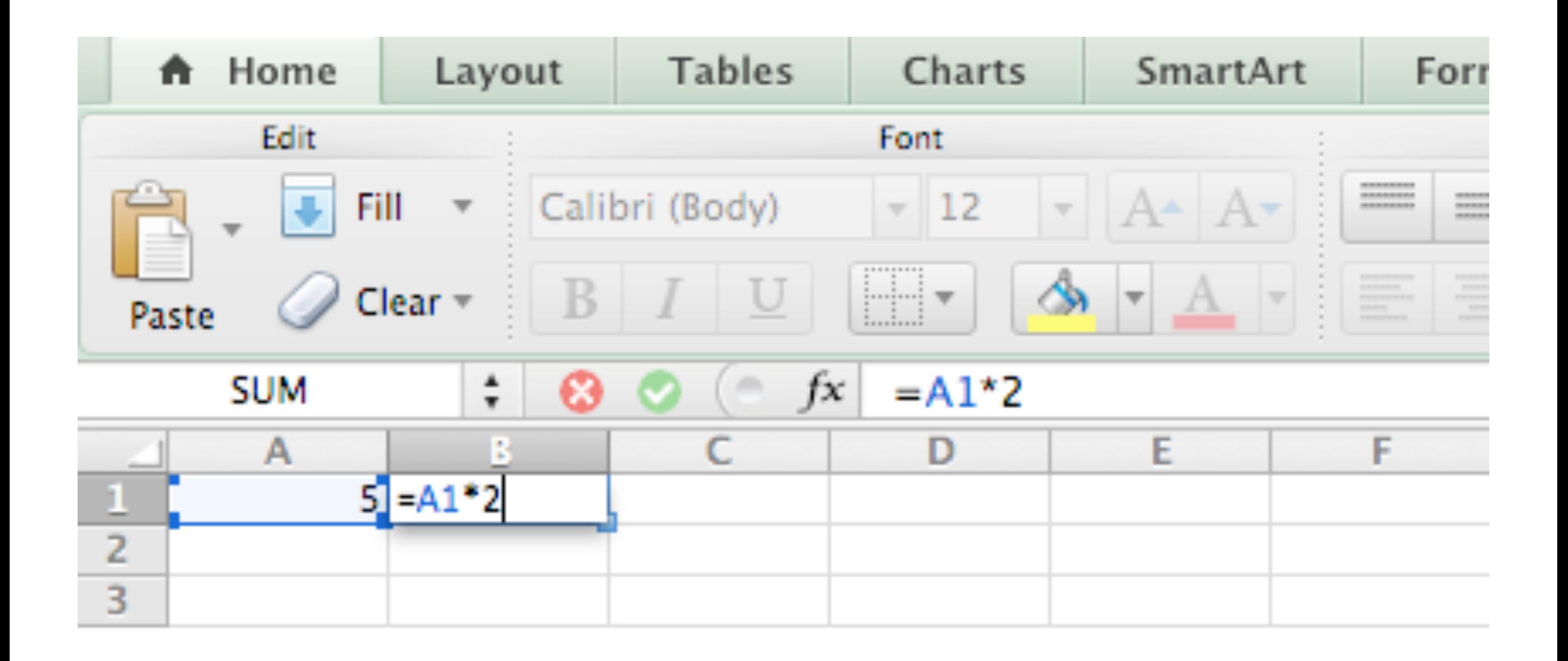

# Ou avez vous vu ça ?

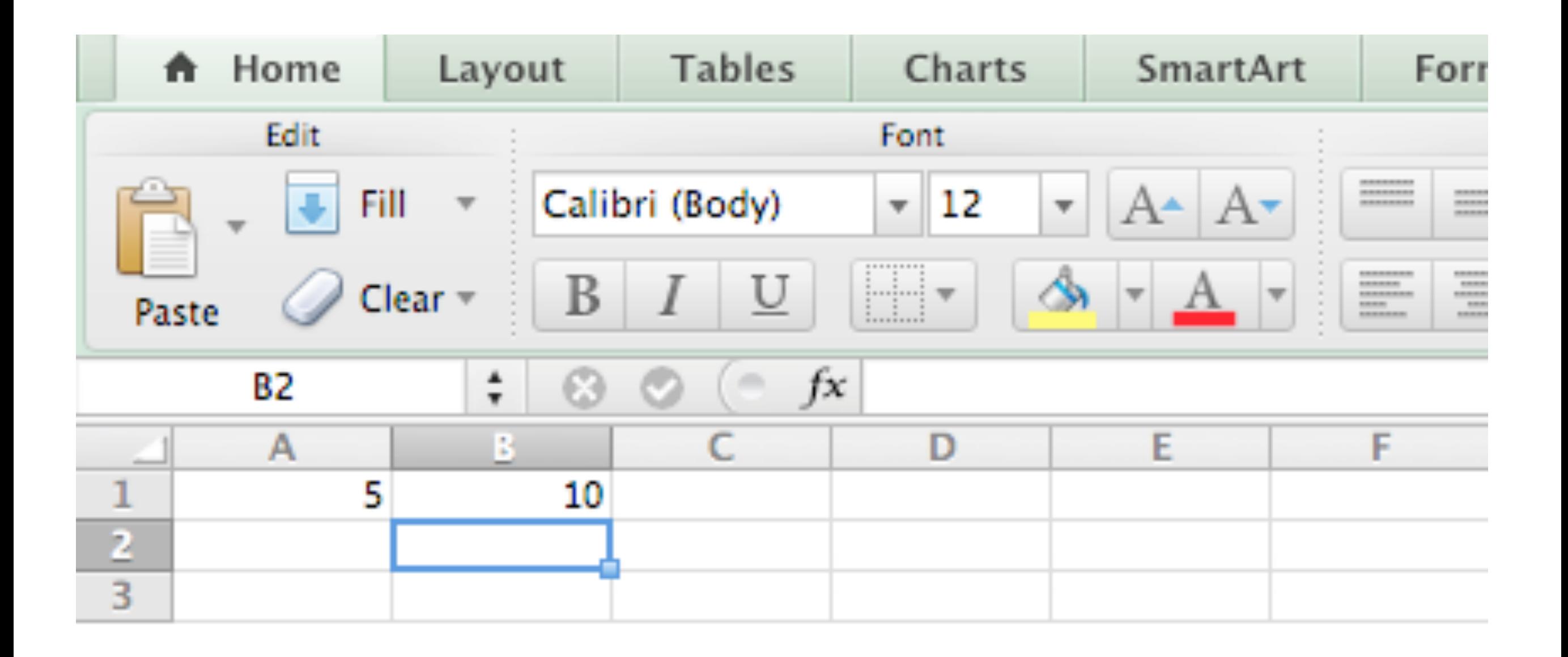

# Ou avez vous vu ça ?

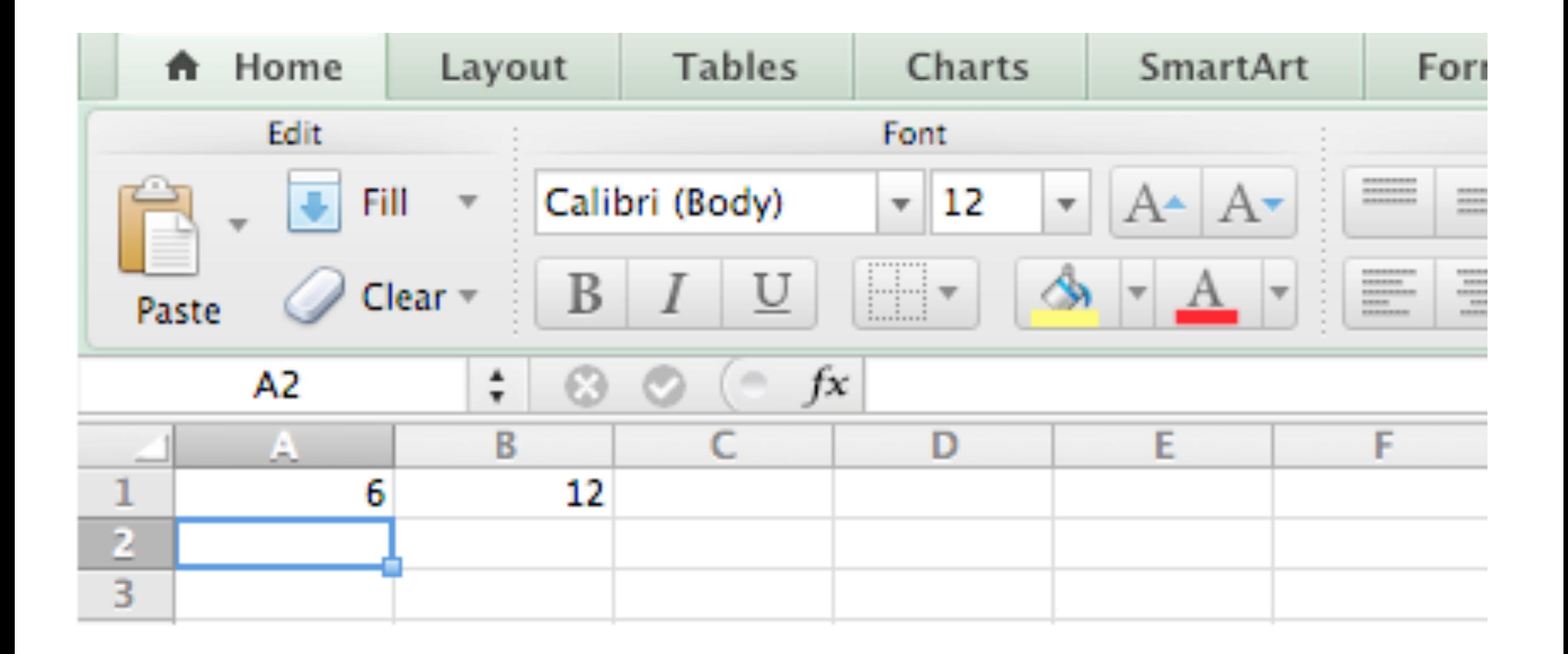

# Pourquoi la programmation réactive ?

- ‣ Gestion d'évènements et de l'asynchrone
- ‣ Faible latence (contraintes sur les temps de réponse)
- ‣ Flux de données importants (et rapides).
- ‣ Tolérance aux fautes

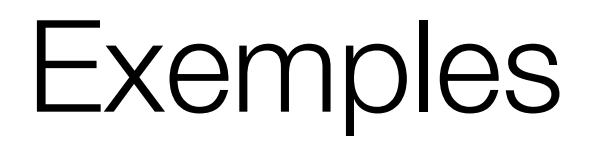

#### À vous

Aurélien Tabard - Université Claude Bernard Lyon 1

#### Les bibliothèques JS réactive

Gestions de flux :

- ‣ Gérer un ou plusieurs flux de données de manière explicite
- ‣ Offrir des primitives génériques pour la gestion de flux

Bibliothèques génériques

- $\triangleright$  RxJS
- ▶ Bacon.js
- $\triangleright$  xstream + cycle.js

 $\blacktriangleright$  ...

### Les bibliothèques JS\*

\*s'appuyant sur des principes réactifs pour la gestion de la vue (et de l'état) :

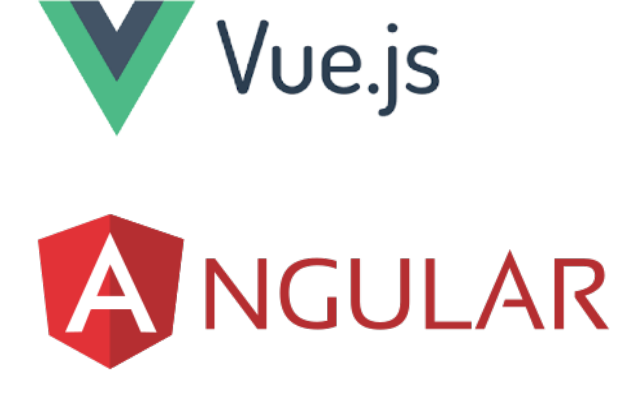

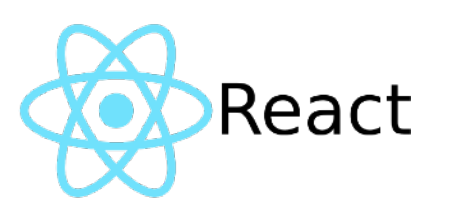

#### Plan

#### ‣ Introduction

#### **‣Les principes de la programmation réactive**

- **‣**En pratique les transformations de flux
- ▶ React
- ▶ Redux

#### Les principes de base

- ‣Disponibles,
- ‣Résilient,
- ‣Souple,
- ‣ Orienté message

# Disponible (responsive)

- ‣Réponse en temps voulu, si possible
- ‣ Temps de réponses rapides et fiables (limites hautes)

## Résilient

- ‣Résiste à l'échec
- ▶ Principes :

Réplication, conteneurs, isolement, délégation

‣ On fait en sorte qu'un échec n'impacte qu'un seul composant

### Souple (elastic)

Le système reste réactif en cas de variation de la charge de travail.

- ‣Pas de point central
- ‣Pas de goulot
- ‣Distribution des entrées entre composants

# Orienté message (message driven)

- ‣Passage de messages asynchrones -> Couplage faible, isolation
- ‣Pas de blocage, les composants consomment les ressources quand ils peuvent

#### Plan

- ‣ Introduction
- ‣ Les principes de la programmation réactive
- **‣**En pratique les transformations de flux
- ▶ React
- $\blacktriangleright$  Redux

### **Principes**

Créer, composer, et consommer des flux de données asynchrones

Eviter les problèmes de callbacks, d'observers/observables, et de pub/sub

=> Fusion d'un pattern Observable avec un pattern Iterator

- ‣ On itère sur un flux d'évènements qui peut être stoppé
- => Une sorte de Promesse rendue plus générique
	- ‣Promesse normale 1 evt
	- ‣Réactif: flux d'événement ou de comportements

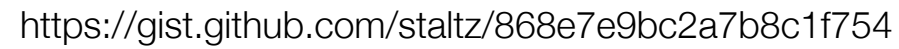

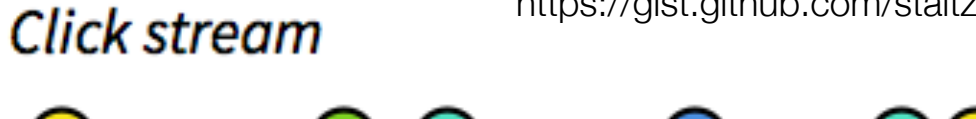

#### Un exemple de transformation

Aurélien Tabard - Université Claude Bernard Lyon 1

#### **Where**

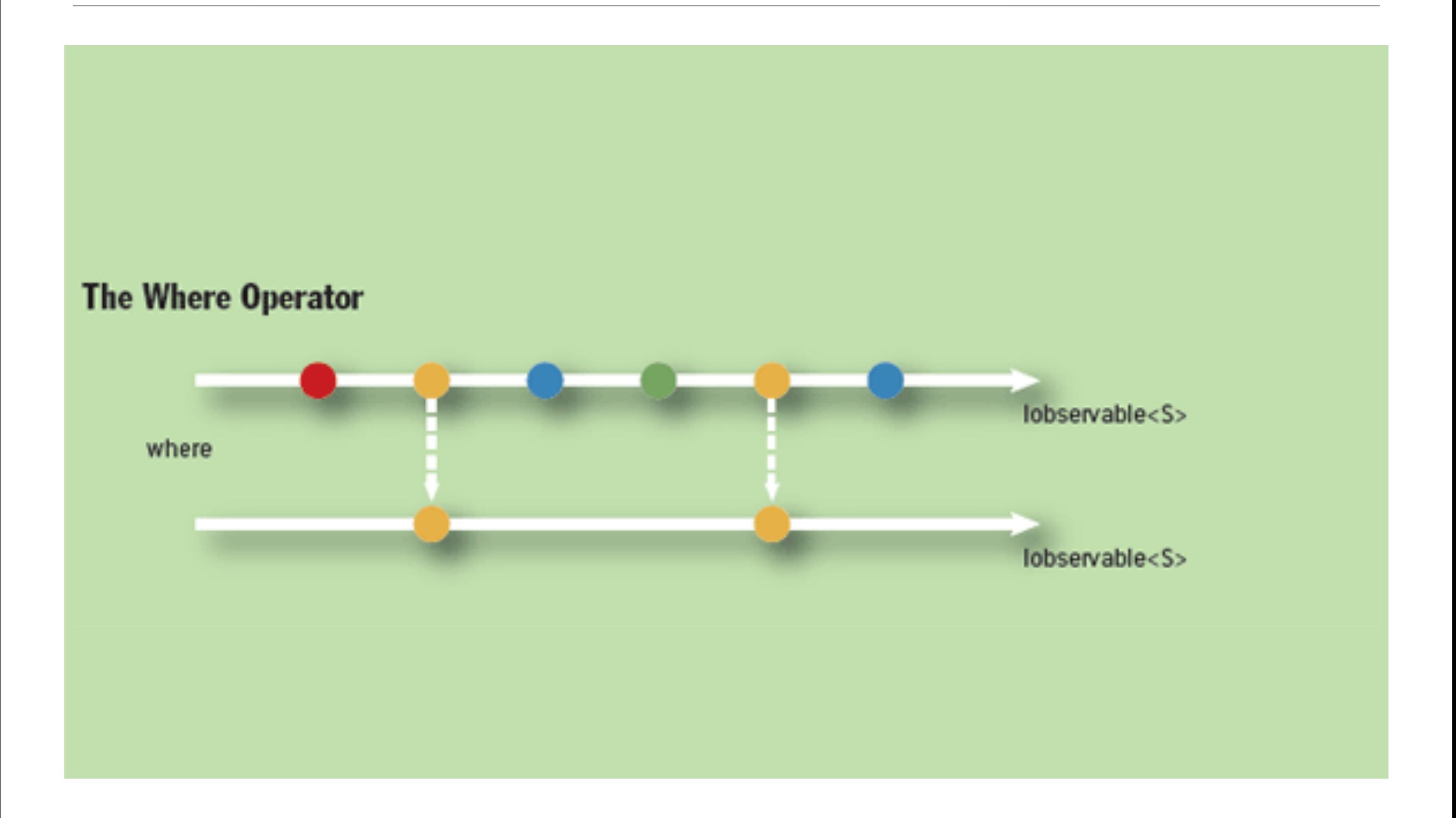

# SelectMany : plusieurs flux

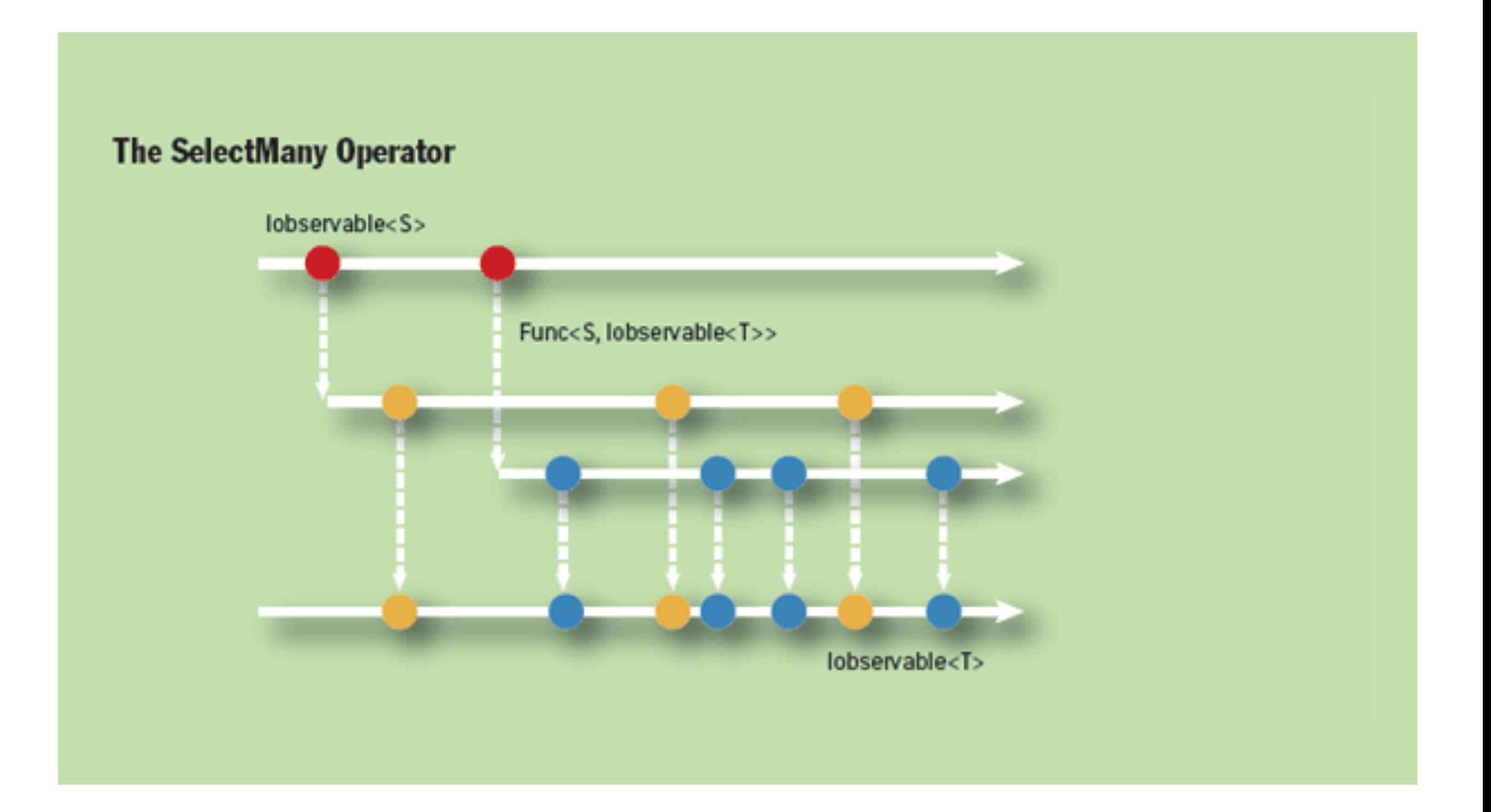

### Throttle

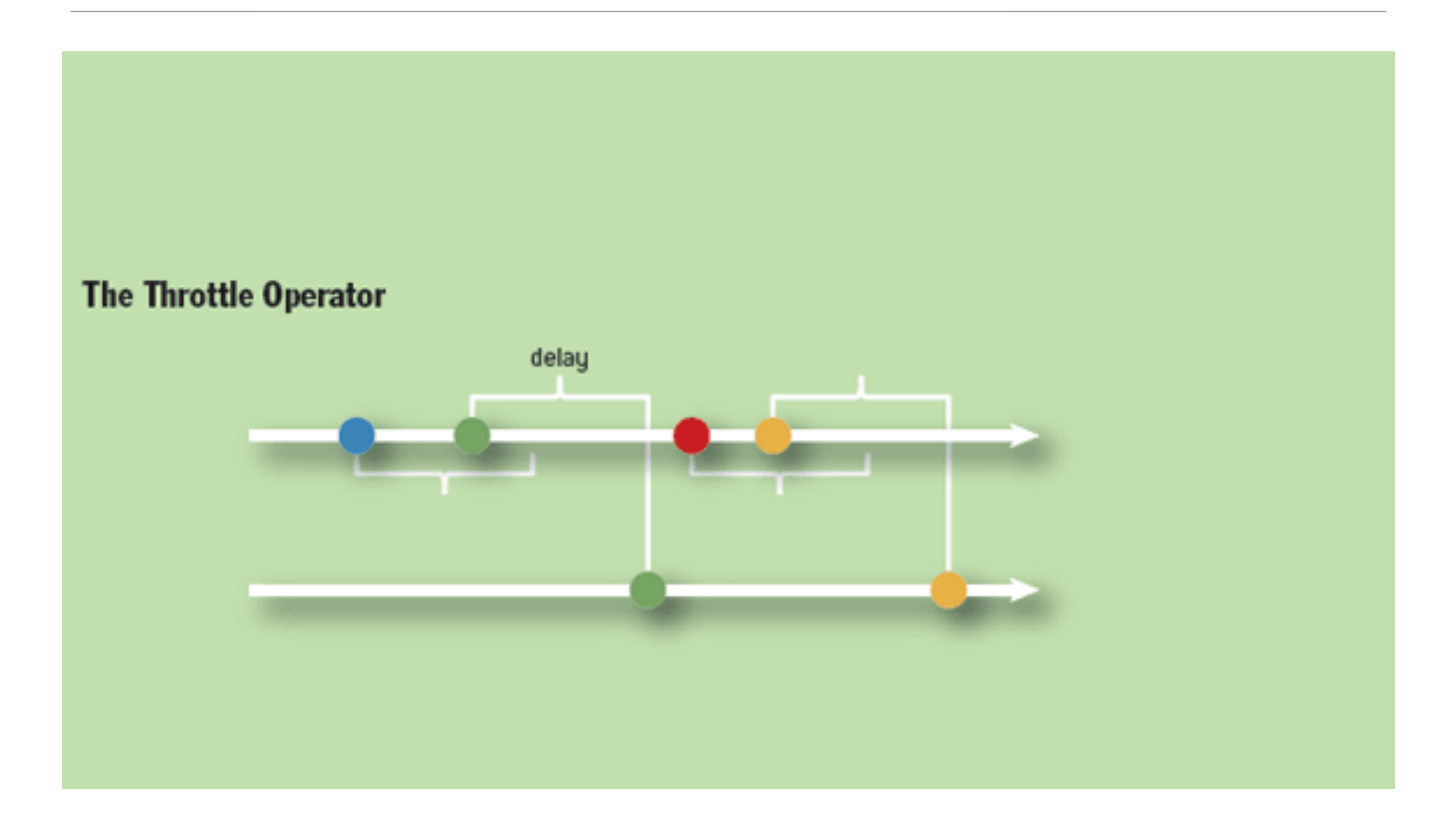

# Opérateurs de Rxjs

<https://rxjs.dev/api>

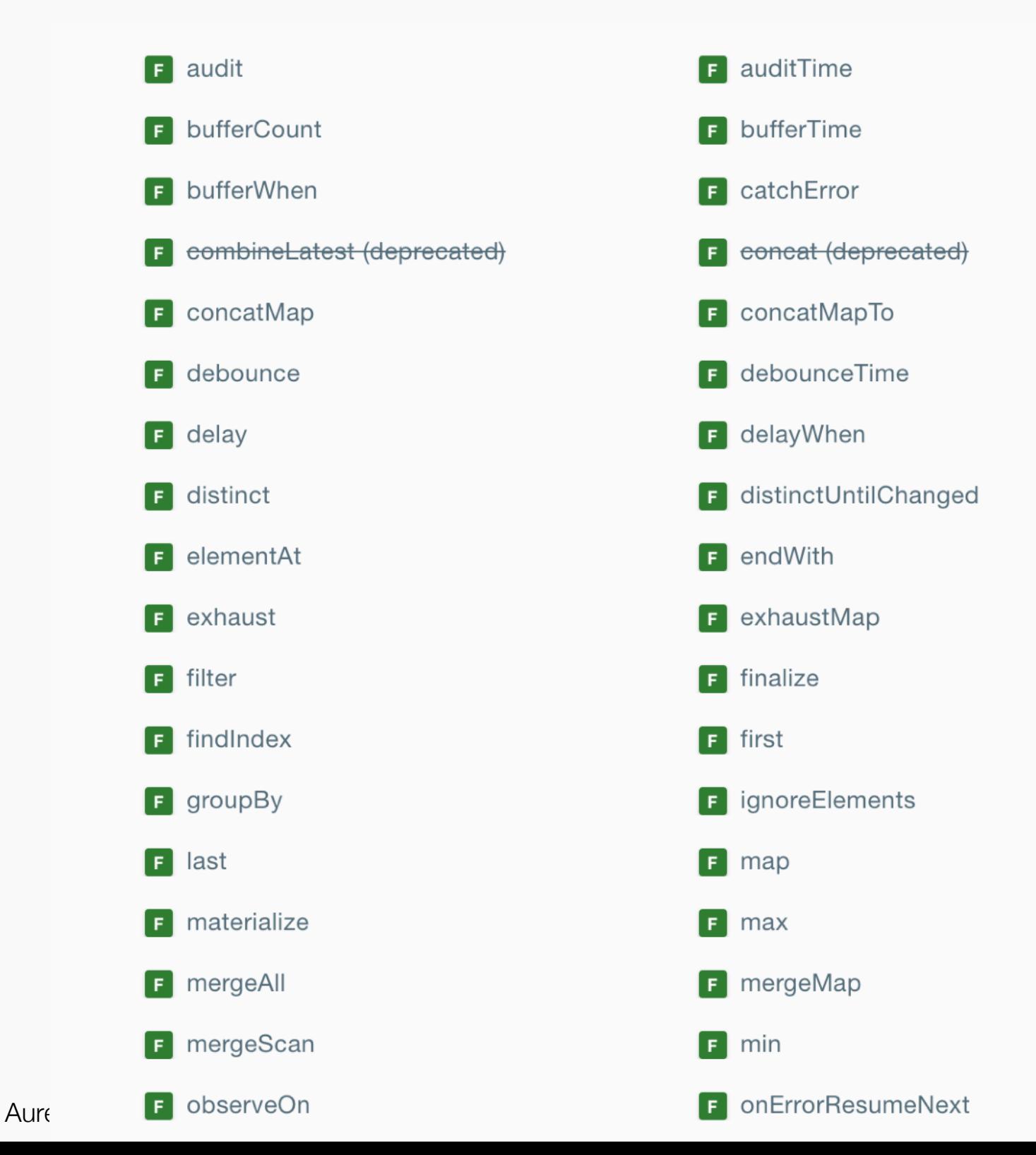

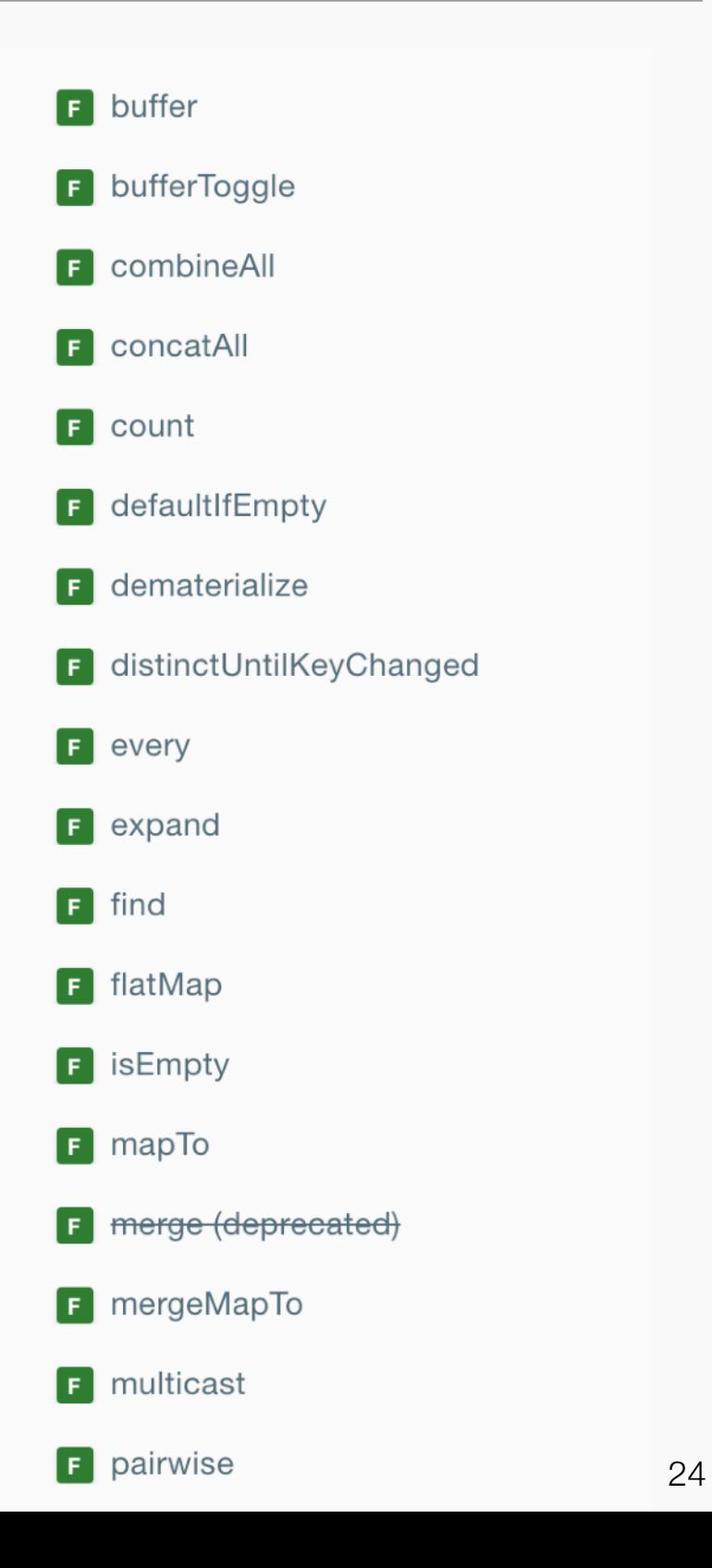

# Un concept important : l'immuabilité

Objet immuable (Immutable object)

- ‣ Objet dont l'état ne peut pas être modifié après sa création
- ‣ Opposé d'objet variable

Facilite la prog. purement fonctionnelle (pratique pour plein de choses, évite les effets de bords, facilite le undo)

Une seule source de "vérité"

#### Facilite le caching

Mais ce n'est pas forcément assez :<https://codewords.recurse.com/issues/six/immutability-is-not-enough>

#### Plan

- ‣ Introduction
- ‣ Les principes de la programmation réactive
- ‣ En pratique les transformations de flux
- **‣**React
- $\blacktriangleright$  Redux

# Pourquoi React ?

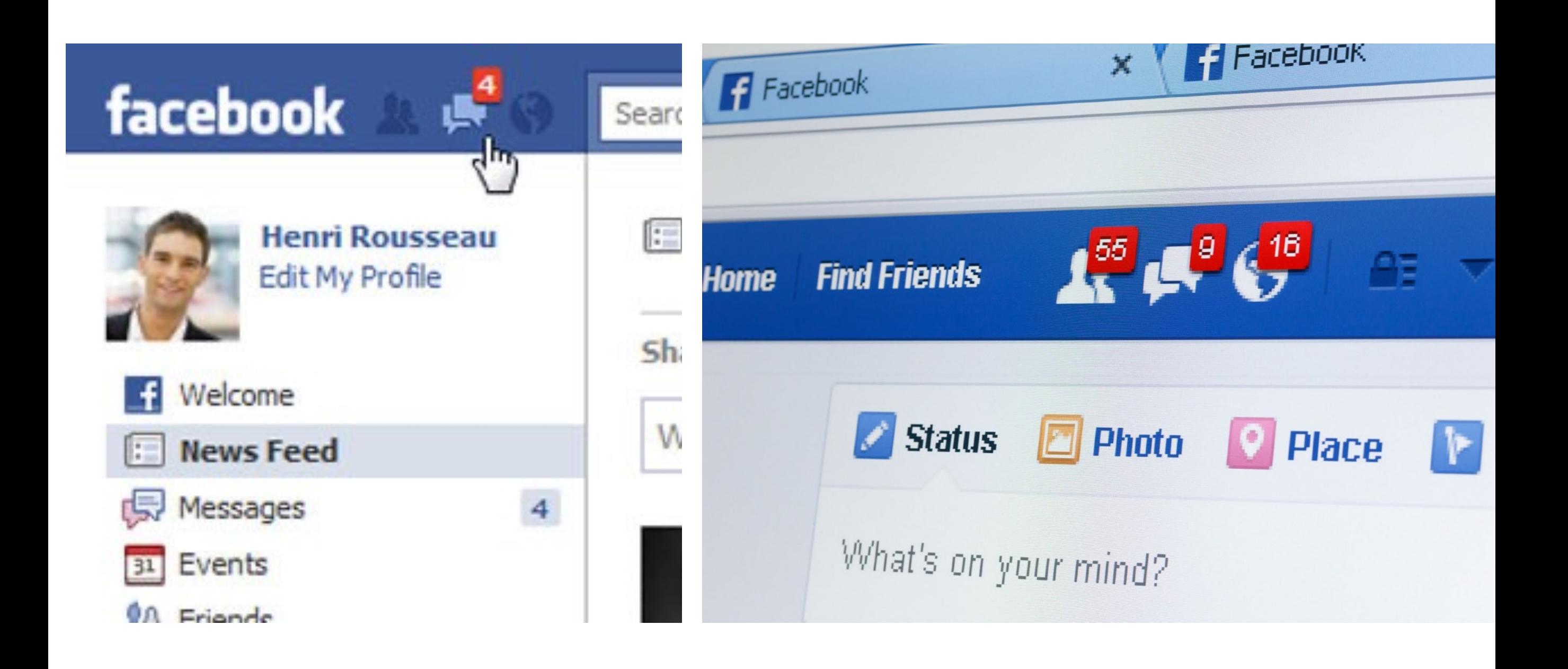

#### **React**

Centré sur la gestion de la vue.

Ses principes

- ‣Déclaratif
- ‣ Centré composant
- ‣ (partiellement) réactif

### Déclaratif

#### **Imperative**

#### **Declarative**

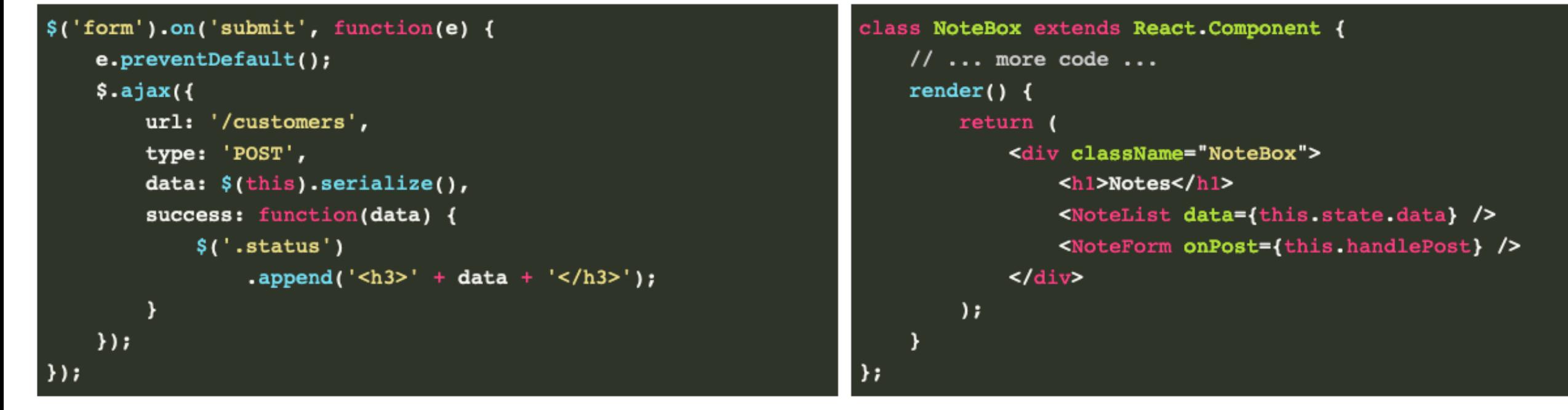

# Un DOM Virtuel

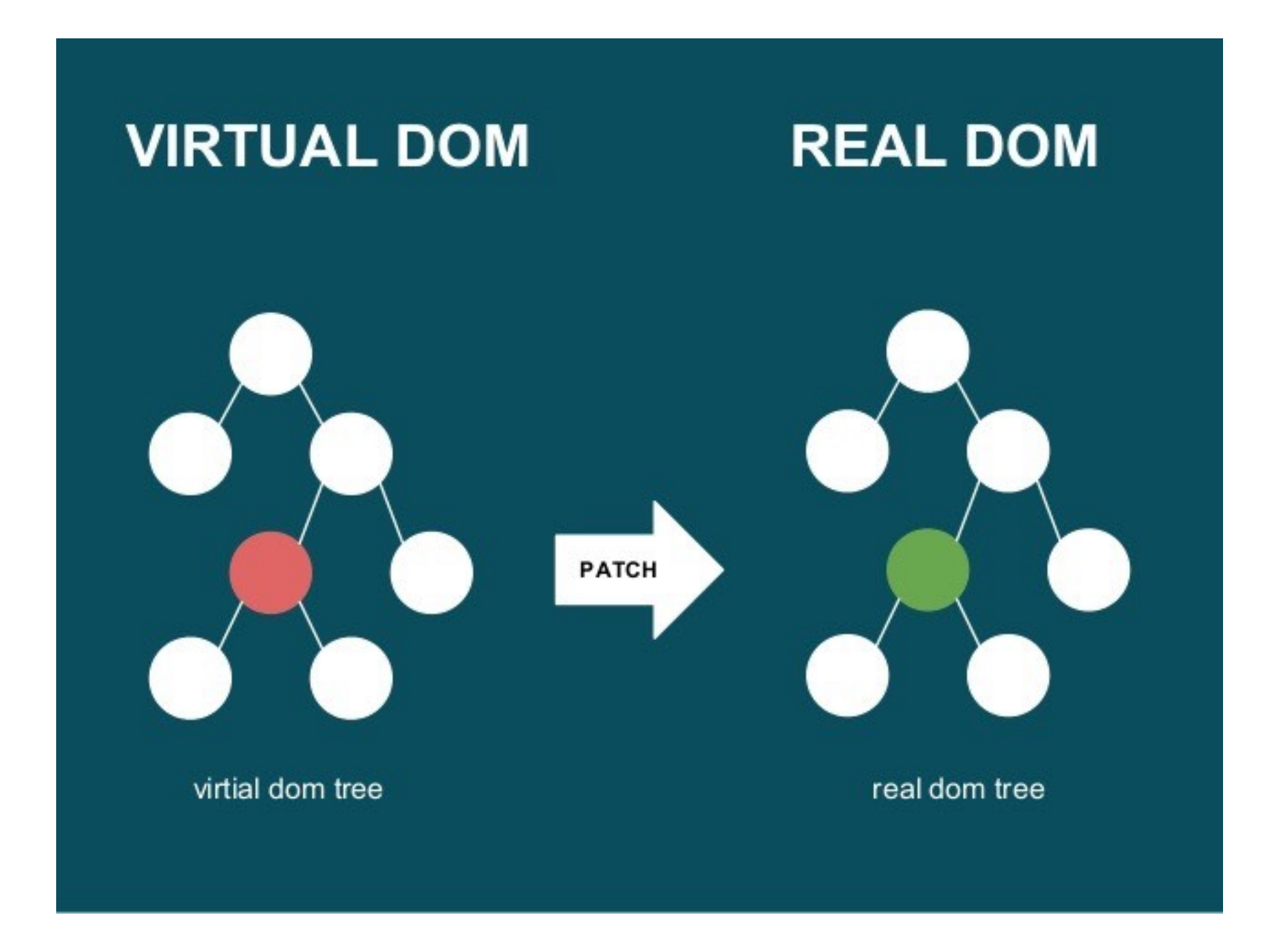

#### Des composants

Search...

Only show products in stock

Name Price **Sporting Goods** Football \$49.99 Baseball \$9.99 Basketball \$29.99 **Electronics** iPod Touch \$99.99 iPhone 5 \$399.99 Nexus 7 \$199.99

#### Des composants

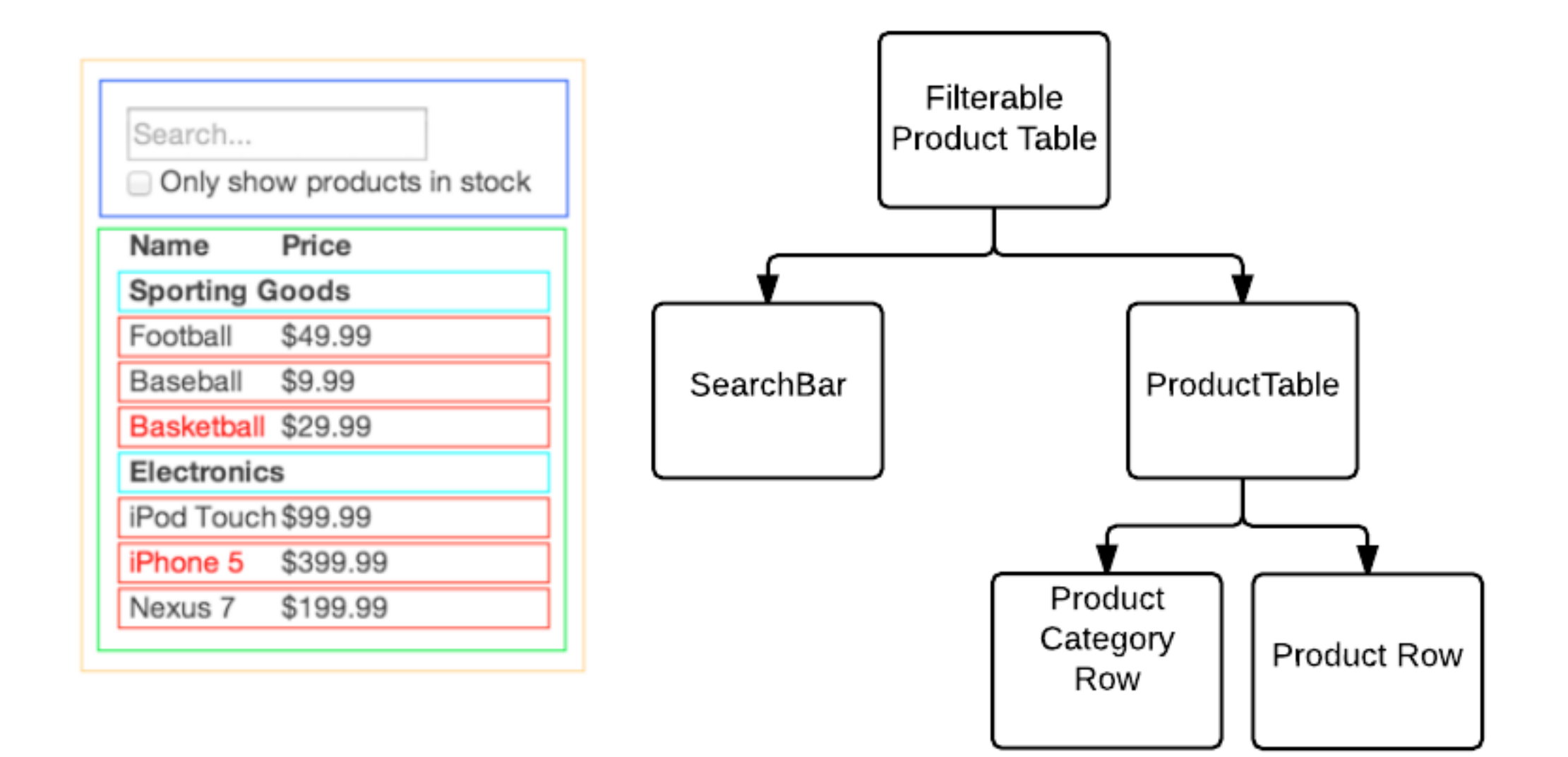

#### Composant basique

```
import React, {Component} from "react";
import ReactDOM from "react-dom";
class HelloWorld extends Component {
    render() \{return (
             \langle \text{div} \rangleHello World!
             \langle/div>
         ,ł
ł
ReactDOM.render(
    HelloWorld />,
    document.getElementById("root")
,
```
#### Syntaxe JSX

```
const MyComponent = (props) => (React.createElement("div", null, "Hello World")
;
```

```
ReactDOM.render(
   React.createElement(MyComponent),
   document.getElementById("root")
,
```
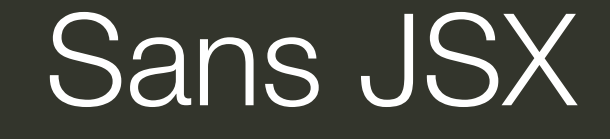

```
const MyComponent = (props) => (
```

```
);
```
 $,$ 

```
ReactDOM.render(
```

```
<MyComponent />,
document.getElementById("root")
```
<div>Hello World!</div>

Avec JSX

### Cycle de vie des composants

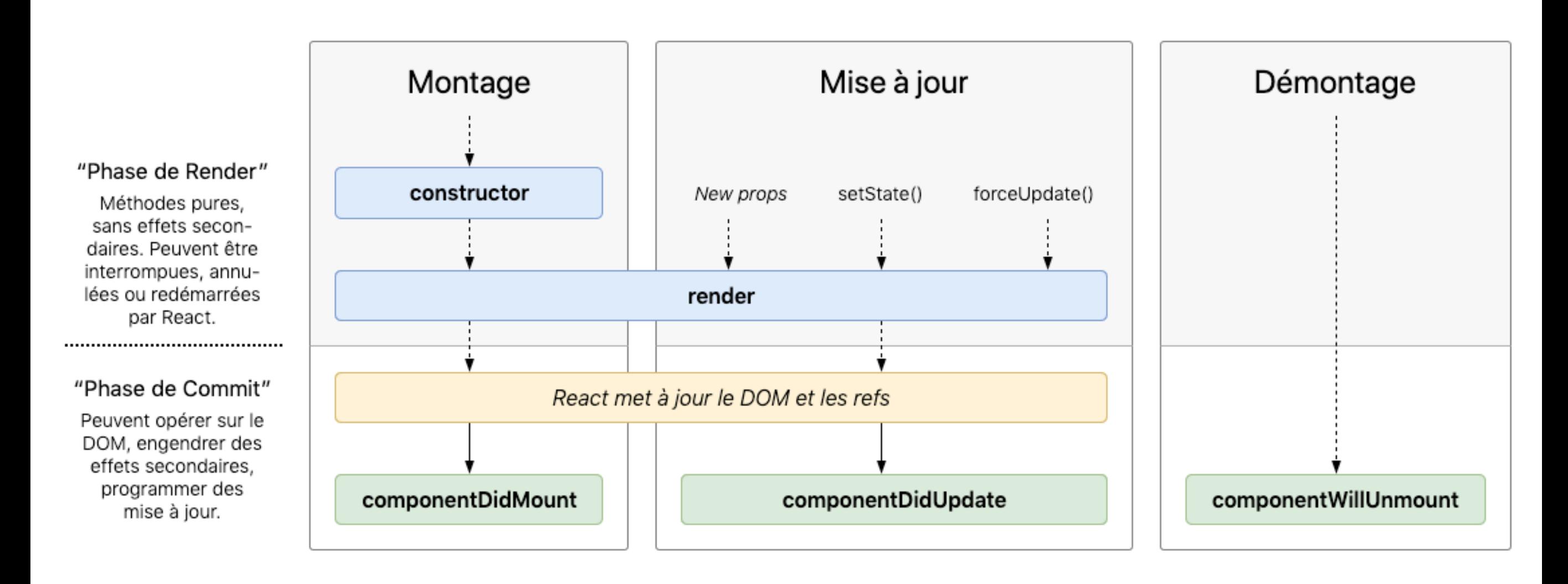

#### <http://projects.wojtekmaj.pl/react-lifecycle-methods-diagram/>

#### Cycle de vie des composants

```
class MyComponent extends React. Component {
  construction() \{ \}render() \{ \}getInitialState() \{ }getDefaultProps() \{ \}componentWidthount() { }componentDidMount() { }component WillReceiveProps() \{ \}shouldComponentUpdate() \{ \}componentWillUpdate() { }
  component DidUpdate() { }componentWillUnmount() { }
}
```
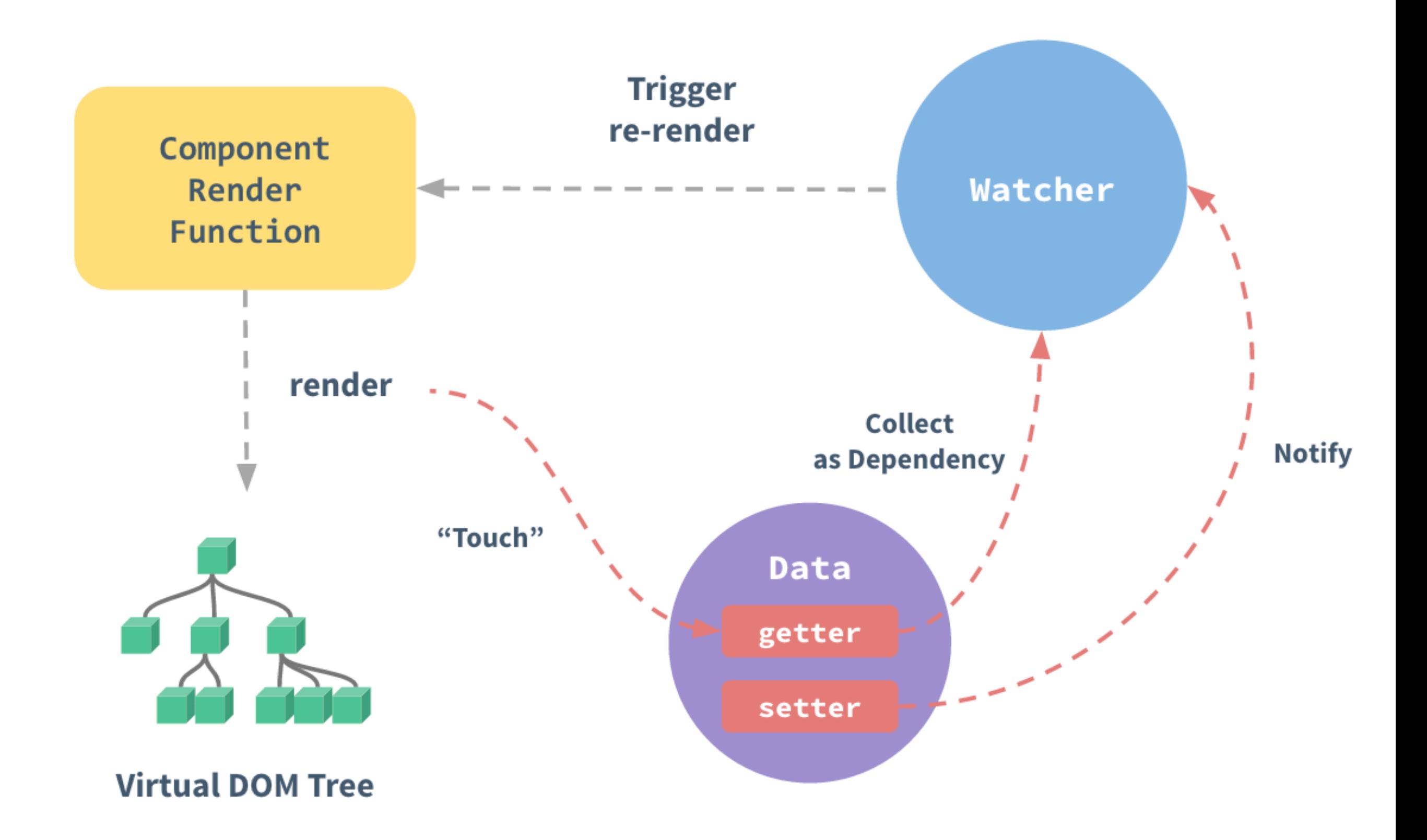

#### Deux façons de gérer les données

- ‣Données qui changent (mutable) : on utilise un état (state)
- ‣Données qui ne changent pas (immuable) : on utilise des propriétés (props)

‣ On essaie de minimiser les données qui changent quitte à refaire des calculs

#### Modifier un état

```
class Counter extends React. Component {
    state = {counter : 0}
    onClick = () => {
        this.setState({counter : this.state.counter + 1});
    \mathcal{Y}render() {
        const {counter} = this.state;
        return (
            <div>
                Button was clicked:
                <div>{counter} times</div>
                Click Me
                \langlebutton>
            \frac{d}{dx});
    \mathbf{r}render(<Counter />);
```
Button was clicked: 2 times Click Me

### Composants conteneur/présentation

#### Pattern React:

- ‣ Composant conteneur récupère les données et les passe en props à un composant enfant de présentation
- ‣ Compostant présentation s'occupe du rendu de l'interface en utilisant le prop fournit par le parent (pas de logique)

```
// Presentational component: simply displays supplied data
const SpeakerListItem = ({speaker, selected, onClick}) => {
   const itemOnClick = () => onClick(speaker);
```

```
const content = selected ? <br/> <br/> <br/> <br/> <br/> <br/> </b> : speaker;
return <li onClick={itemOnClick}>{content}</li>;
```

```
// Container component: controls data and passes it down
class ListSelectionExample extends React.Component {
   state = {speakers : allSpeakers, selectedSpeaker : null}
```

```
render() {
   const {speakers, selectedSpeaker} = this.state;
    const speakerListItems = speakers.map(speaker => (<SpeakerListItem
           key={speaker}
            speaker={speaker}
           selected={speaker === selectedSpeaker}
            onClick={this.onSpeakerClicked}
        /);
   return (<div><ul>{speakerListItems}</ul></div>);
```
# Composant Classe ou Fonction - exemple

<https://www.twilio.com/blog/react-choose-functional-components>

#### **Composant**

1 <Component name="Shiori" />

#### Composant fonction

- 1 const FunctionalComponent = (props) => {
- return <h1>Hello, {props.name}</h1>;  $\mathsf{Z}$

```
3 };
```
#### Composant classe

```
1 class ClassComponent extends React.Component {
      render() \{\overline{2}const { name } = this.props;
\overline{3}return <h1>Hello, { name }</h1>;
\overline{4}5
    \mathbf{R}6 }
```

```
1 const Functional Component = () \Rightarrow \{const [count, setCount] = React.useState(0);
 \overline{2}\overline{3}return (
 \overline{4}\langle \text{div} \rangle5
 6\phantom{1}<p>count: {count}</p>
            <button onClick={() => setCount(count + 1)}>Click</button>
 \overline{7}89
      \mathcal{C}10 };
```
#### Composant fonction

```
class ClassComponent extends React.Component {
 \mathbf{1}constructor(props) {
 \overline{2}super(props);
 \overline{3}this.state = \{\overline{4}5
           count: 0
         \};
 6\phantom{1}\overline{7}\mathbf{\}}8
      render() \{9
10
         return (
11
           \langle \text{div} \rangle<p>count: {this.state.count} times</p>
12<br/>button onClick={() => this.setState({ count: this.state.count + 1 })}
13
                 Click
14
15
16
17
         \mathcal{C}:
18
      \mathcal{F}19 }
```
#### Composant classe

#### Hooks

<https://reactjs.org/docs/hooks-overview.html>

```
1 const Functional Component = () \Rightarrow \{
```

```
React.useEffect(() \Rightarrow \{\overline{2}
```

```
console.log("Hello");
\overline{3}
```

```
\}, \Box);
\overline{4}
```

```
return <h1>Hello, World</h1>;
5
```

```
6 };
```

```
1 class ClassComponent extends React.Component {
      componentDidMount() {
\overline{2}console.log("Hello");
\overline{3}\mathcal{E}\overline{4}5
     render() \{6\phantom{1}6return <h1>Hello, World</h1>;
\overline{7}\boldsymbol{8}\mathbf{R}9
    \mathcal{F}
```
#### Composant fonction

#### Composant classe

#### Plan

- ‣ Introduction
- ‣ Les principes de la programmation réactive
- ‣ En pratique les transformations de flux
- ▶ React
- **‣**Redux

### MVC et MVVM <https://medium.com/@davidsouther/song-flux-e1f9786579f6>

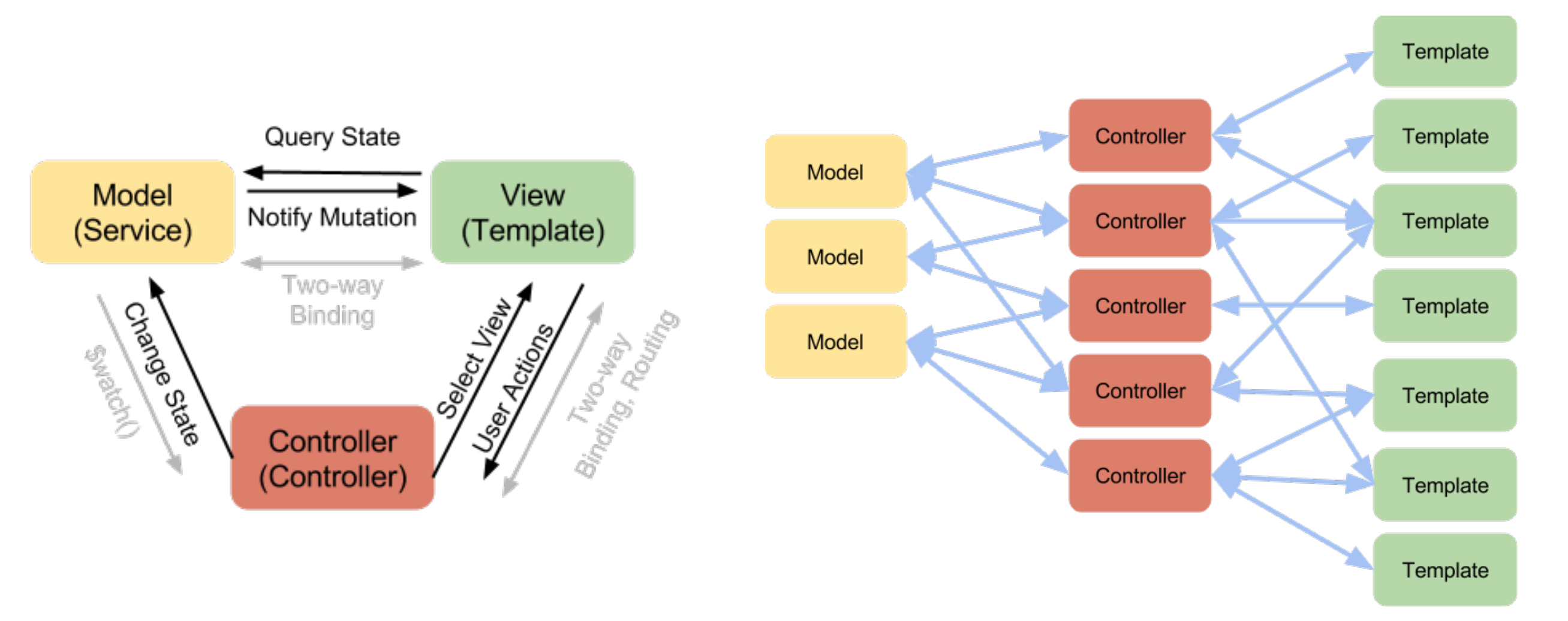

# MVC MVVM (ex: vuejs)

Two-way data binding: bien jusqu'à ce que l'application devienne énorme et qu'on arrive plus à suivre les changements d'état

### Le principe : un flux unidirectionnel

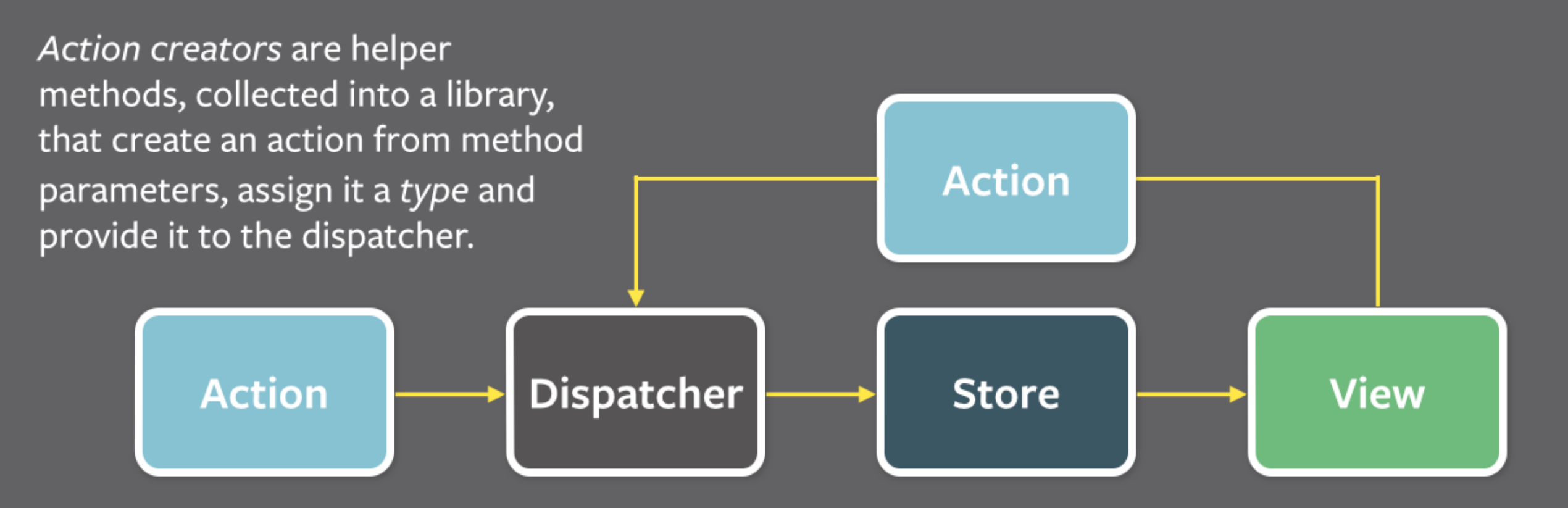

Every action is sent to all stores via the callbacks the stores register with the dispatcher.

After stores update themselves in response to an action, they emit a change event.

Special views called controller-views, listen for change events, retrieve the new data from the stores and provide the new data to the entire tree of their child views.

#### En pratique sur une application

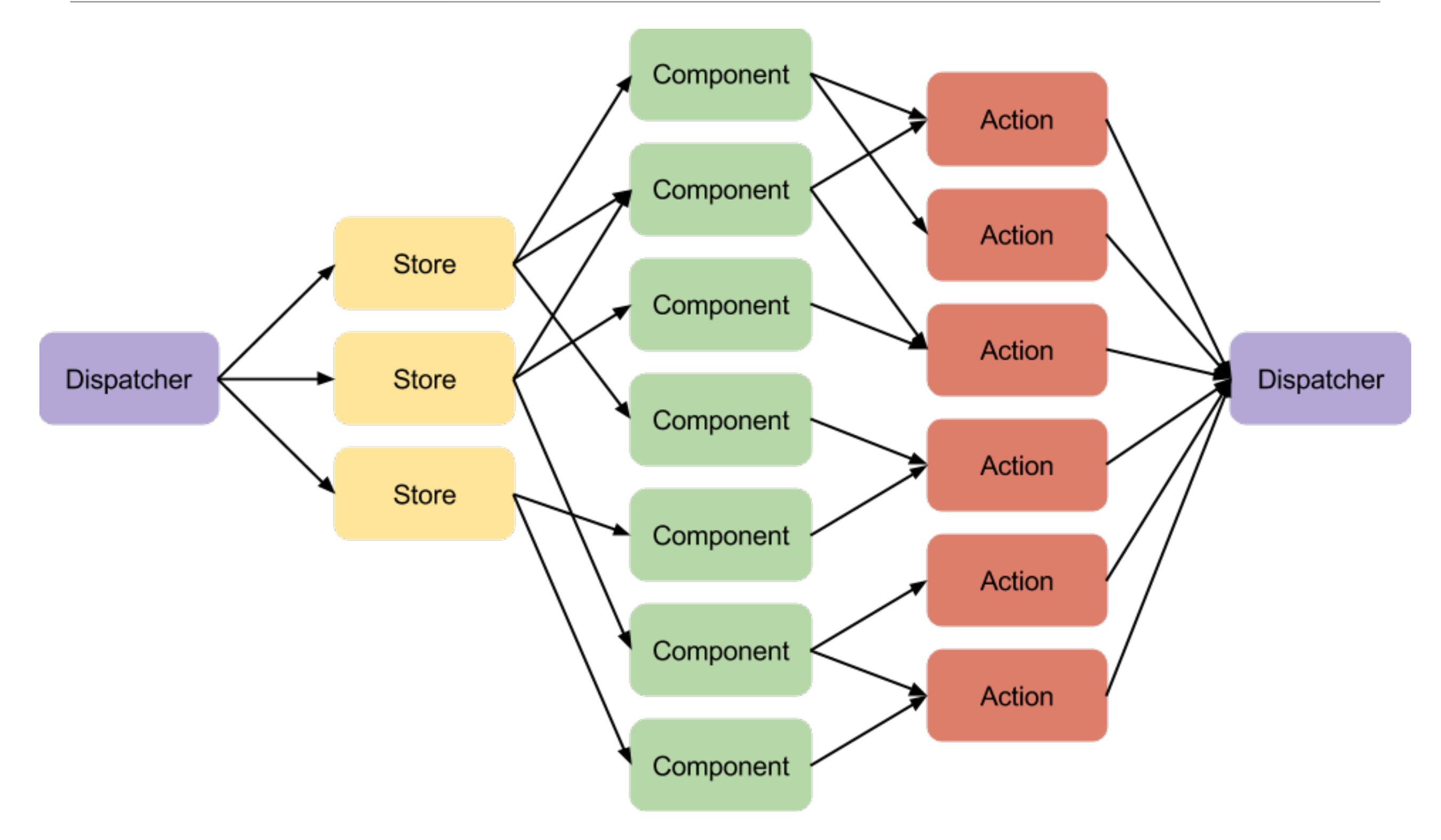

# Redux : une implémentation de l'archi Flux

#### **Prévisible**

- ‣**Source unique de vérité**: l'état de toute l'application est stocké dans **un store.**
- ‣**État en lecture seule**: les changements d'états sont causés par une **action**, le reste de l'application ne peut changer l'état.
- ‣ **Les changement sont des fonctions**, ces fonctions s'appellent **reducers** et sont de la forme suivante: (state, action) => newState

**Centralisé**, un seul store et arbre d'état permet: logging des changements, gestion d'API, undo/redo, …

# Pourquoi Redux

<https://www.foreach.be/blog/why-the-react-redux-combo-works-like-magic>

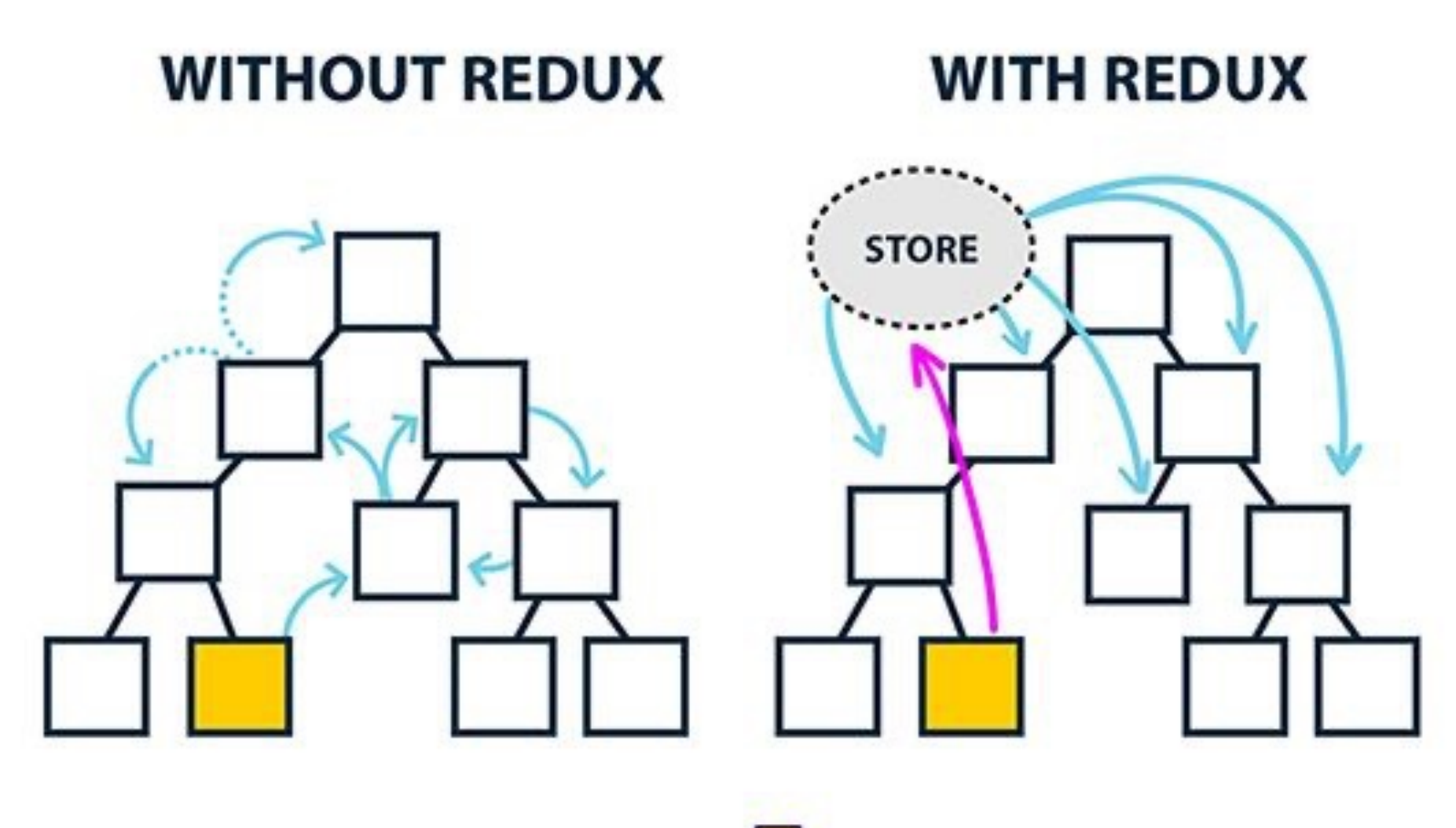

**COMPONENT INITIATING CHANGE** 

#### Redux one-way data flow

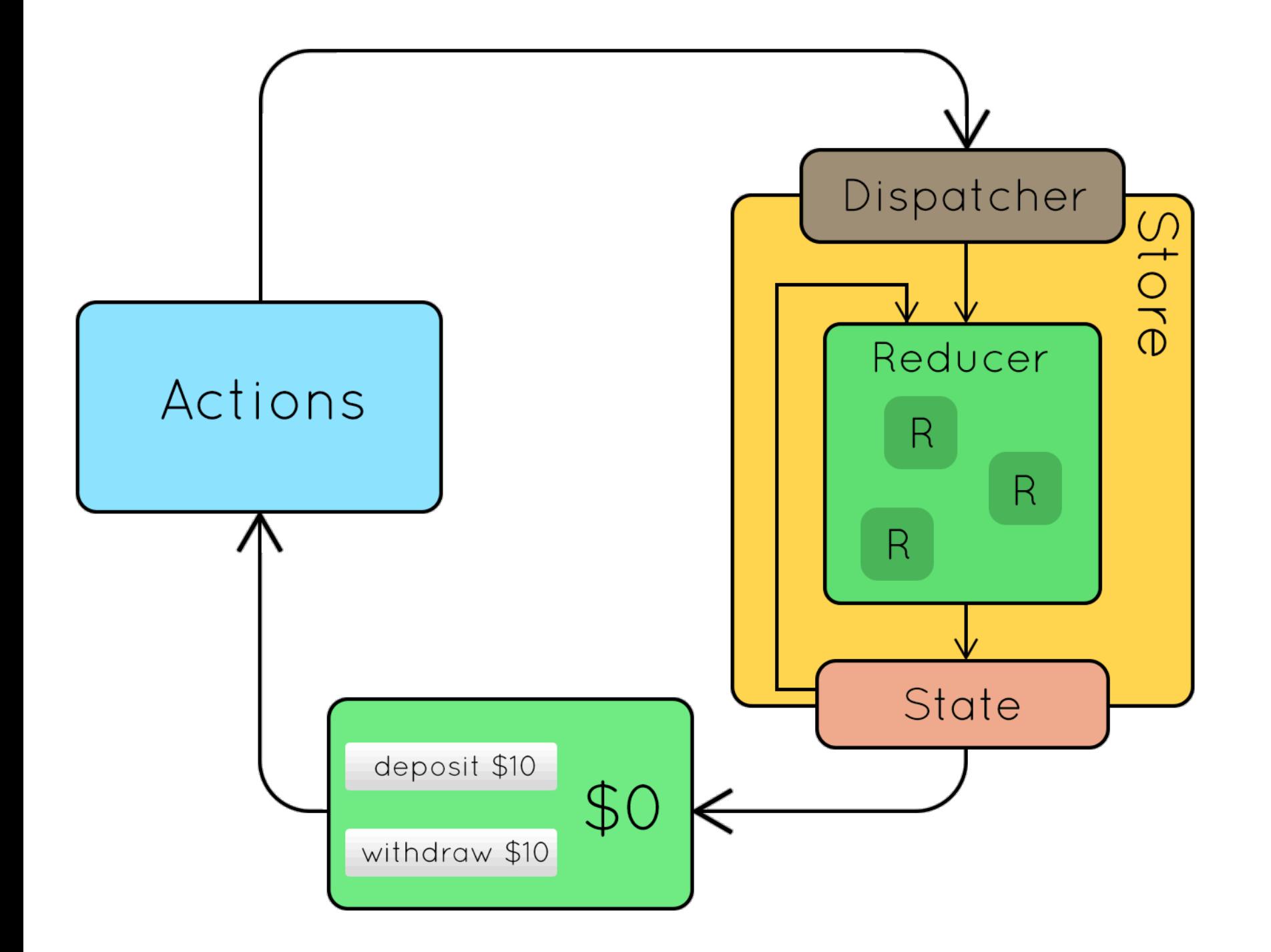

#### Concepts de Redux

```
App state: a plain object with many keys or "slices"
    todos: [{
        text: "Eat food",
        completed: true
    \}, {
        text: "Exercise",
        completed: false
    H<sub>1</sub>visibilityFilter : "SHOW COMPLETED"
// Actions: plain objects with a "type" field
{ type: "ADD TODO", text: "Go to swimming pool" }
{ type: "TOGGLE_TODO", index: 1 }
{ type: "SET_VISIBILITY_FILTER", filter: "SHOW_ALL" }
```
// Action creators: functions that return an action function addTodo(text) {

```
return {
    type : "ADD TODO",
    text
\}
```
Aurélien Tabard - Université Claude Bernard Lyon 1

State (état)

‣ Objets basiques

Actions

‣Pour changer un état on déclenche une action. Un objet simple avec un type.

Action creators

‣ Encapsule la création d'actions. Pas nécessaire mais bonne pratique

#### **Reducers**

```
function visibilityReducer(state = "SHOW_ALL", action) {
    return action.type === "SET_VISIBILITY_FILTER" ?
        action.filter :
        state
function todosReducer(state = [], action) {
    switch (action.type) {
        case "ADD TODO":
            return state.concat([{
                text: action.text, completed: false
            11case "TOGGLE TODO":
            return state.map((todo, index) => {
                if(index != action.index) return todo;
                return { text: todo.text, completed: !todo.completed }
            \mathcal{Y}default: return state;
function todoApp(state = \{\}, action) {
    return {
        todos: todosReducer(state.todos, action),
        visibilityFilter: visibilityReducer(state.visibilityFilter, action)
    \}
```
Les Reducers sont des fonctions pures, = sans effets de bord (state, action)  $\Rightarrow$  newState

Mettent à jour les données en copiant l'état et en modifiant la copie, avant de la renvoyer (immuabilité)

#### Store

```
import {createStore} from "redux";
import rootReducerFunction from "reducers/todoApp";
const store = createStore(rootReducerFunction, preloadedState);
console.log(store.getState());
// {todos : [.....], visibilityFilter : "SHOW COMPLETED"}
store.dispatch({ type: 'SET_VISIBILITY_FILTER', filter: 'SHOW_ALL' })
console.log(store.getState());
// {todos : [.....], visibilityFilter : "SHOW ALL"}
const stateBefore = store.getState();
console.log(stateBefore.todos.length);
1/2store.subscribe(() \Rightarrow {
    console.log("An action was dispatched");
    const stateAfter = store.getState();
    console.log(stateAfter.todos.length);
\}store.dispatch({ type: 'ADD_TODO', text: 'Go to swimming pool' });
// "An action was dispatched"
1/3
```
Un store Redux contient l'état courant. Les stores ont 3 méthodes principales: ‣ dispatch ‣ getState ‣ subscribe

### Redux Middleware

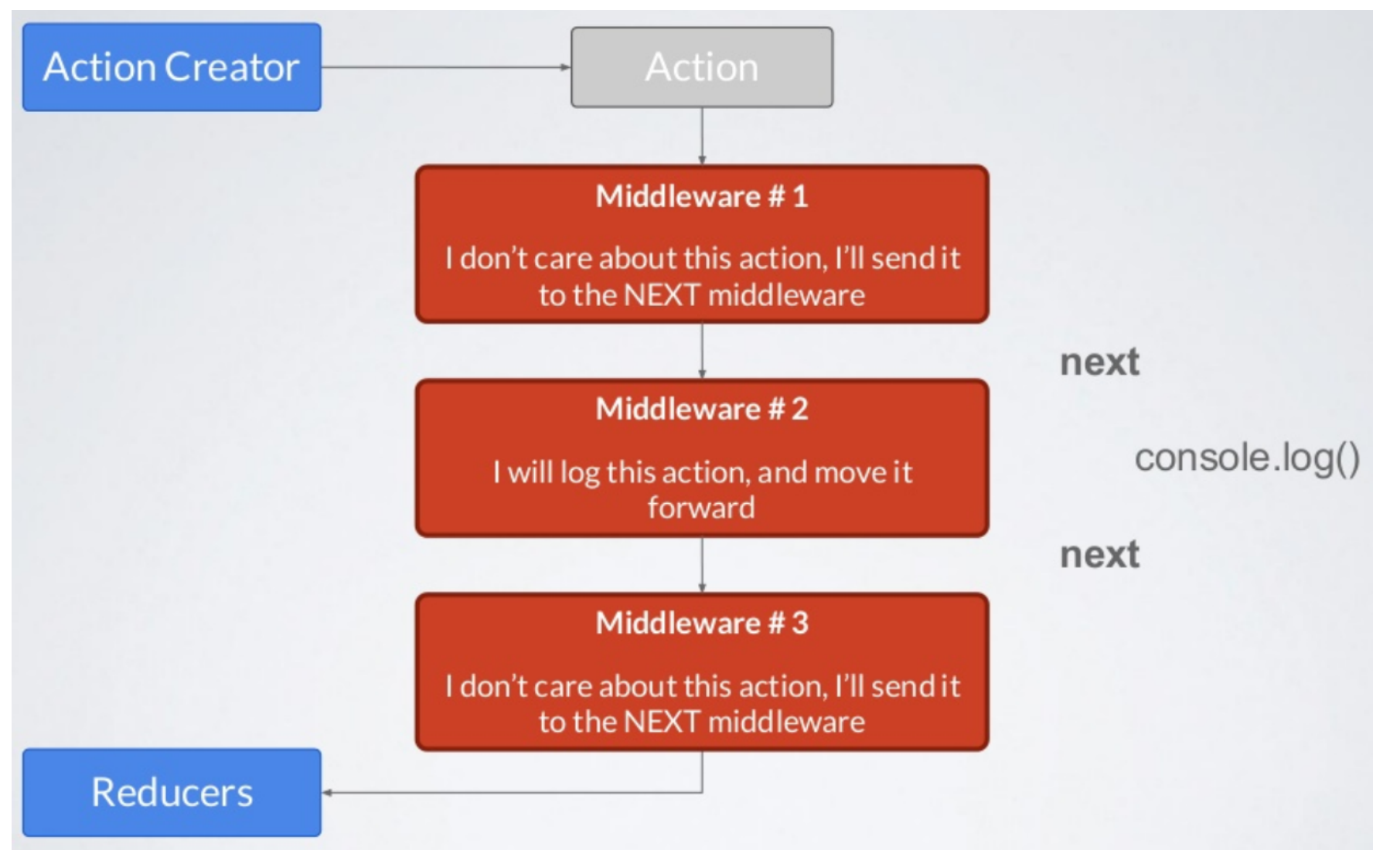

Un middleware permet de faire tourner du code après un dispatch mais avant qu'elle atteigne le reducer.

Ils peuvent être chainés

# Redux Middleware

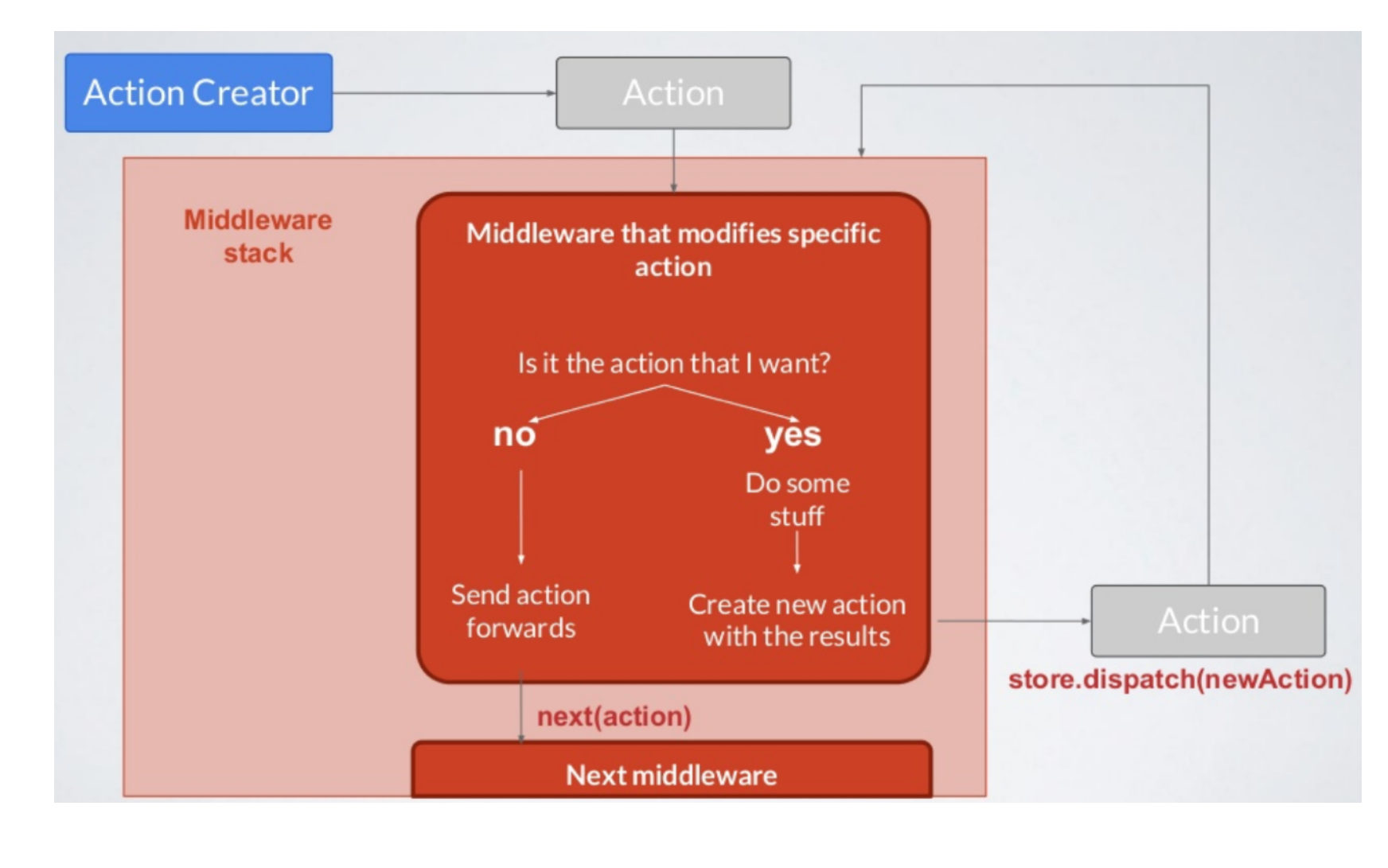

Permet d'inspecter les actions, les modifier, les stopper, en déclencher d'autres…

-> gérer la persistance avec le serveur

-> partager des actions via websockets

# Pourquoi utiliser Redux ?

Les composants React gère déjà leur état interne. Redux :

- 1. Gestion centralisée des états
- 2. Si plusieurs composants partagent les mêmes données, les stocker dans redux permet une meilleure gestion
- 3. Time-travel debugging (on peut revenir à des états passés)
- 4. Hot reloading pour le dev sans Redux: modif de composant -> état perdu

#### Services utilisant React+Redux

- ‣ Twitter (mobile site)
- ‣ Instagram (mobile app)
- ‣Reddit (mobile site)
- ‣ Wordpress (Calypso admin panel)
- ‣ Jenkins (BlueOcean control panel)
- ‣ Mozilla Firefox (DevTools)

 $\blacktriangleright$  ...

#### Ressources

React / redux

- ‣ <https://www.valentinog.com/blog/redux/>
- ‣ [https://blog.isquaredsoftware.com/presentations/2018-03](https://blog.isquaredsoftware.com/presentations/2018-03-react-redux-intro/) [react-redux-intro/](https://blog.isquaredsoftware.com/presentations/2018-03-react-redux-intro/)
- ‣ <https://elijahmanor.com/talks/react-to-the-future/dist/>

Mobx, une alternative à Redux

‣ <https://blog.logrocket.com/redux-vs-mobx/>

Comparaison de Angular, React et Vue (par vue)

‣ <https://vuejs.org/v2/guide/comparison.html>